## **GRUPA 1 – zadania z MsExcela**

- 1. W edytorze tekstu MsWord wpisz **SWOJE IMIĘ I NAZWISKO, KLASĘ** oraz **GRUPĘ**.
- 2. Zapisz plik na **PULPICIE** pod nazwą **KARTKÓWKA**.
- 3. Udziel odpowiedzi na poniższe pytania wpisując numer zadania, na które odpowiadasz. **NIE PRZEPISUJ PYTAŃ**.
- 4. Prześlij plik z Twoimi odpowiedziami, **JAKO ZAŁĄCZNIK DO LISTU**, na adres poczty elektronicznej nauczyciela.

## **NA UDZIELENIE ODPOWIEDZI MASZ 15 minut**

----------------------------------------------------------------------------------------------

1. Opisz co widzisz w komórce A10

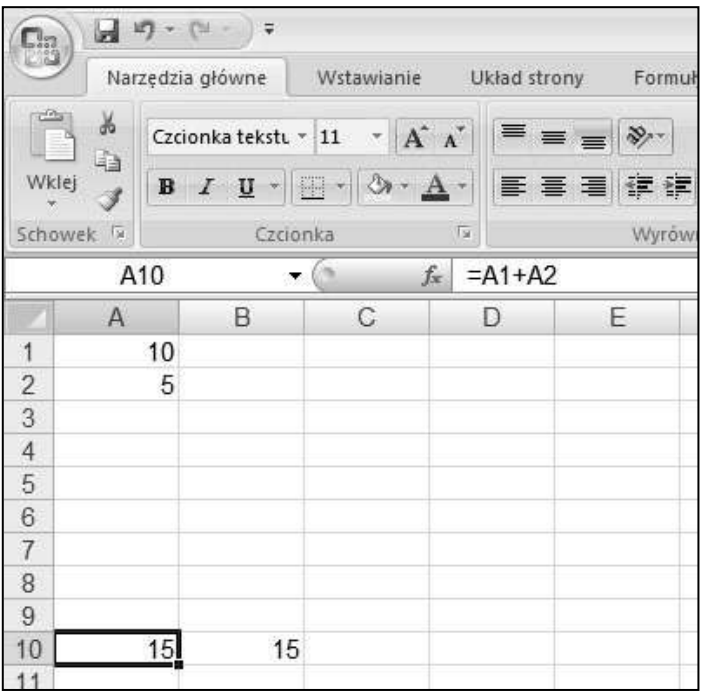

2. W kolumnie D wprowadzono serie danych data. Oblicz i podaj odstęp czasowy pomiędzy kolejnymi komórkami:

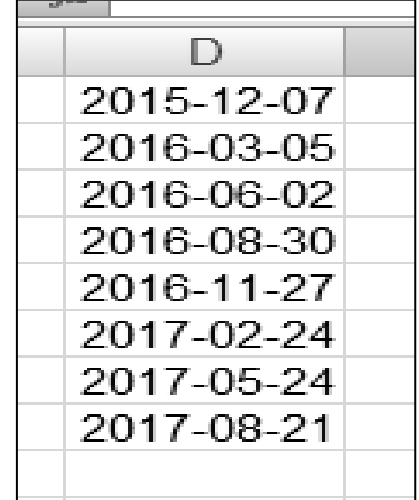

3. Określ działanie pokazanego na rysunku kursora myszy:

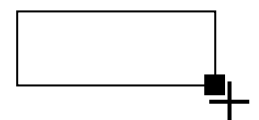

- 4. Na czym polega zarządzanie arkuszami?
- 5. Wymień jakie znasz rodzaje serii danych w arkuszu kalkulacyjnym?